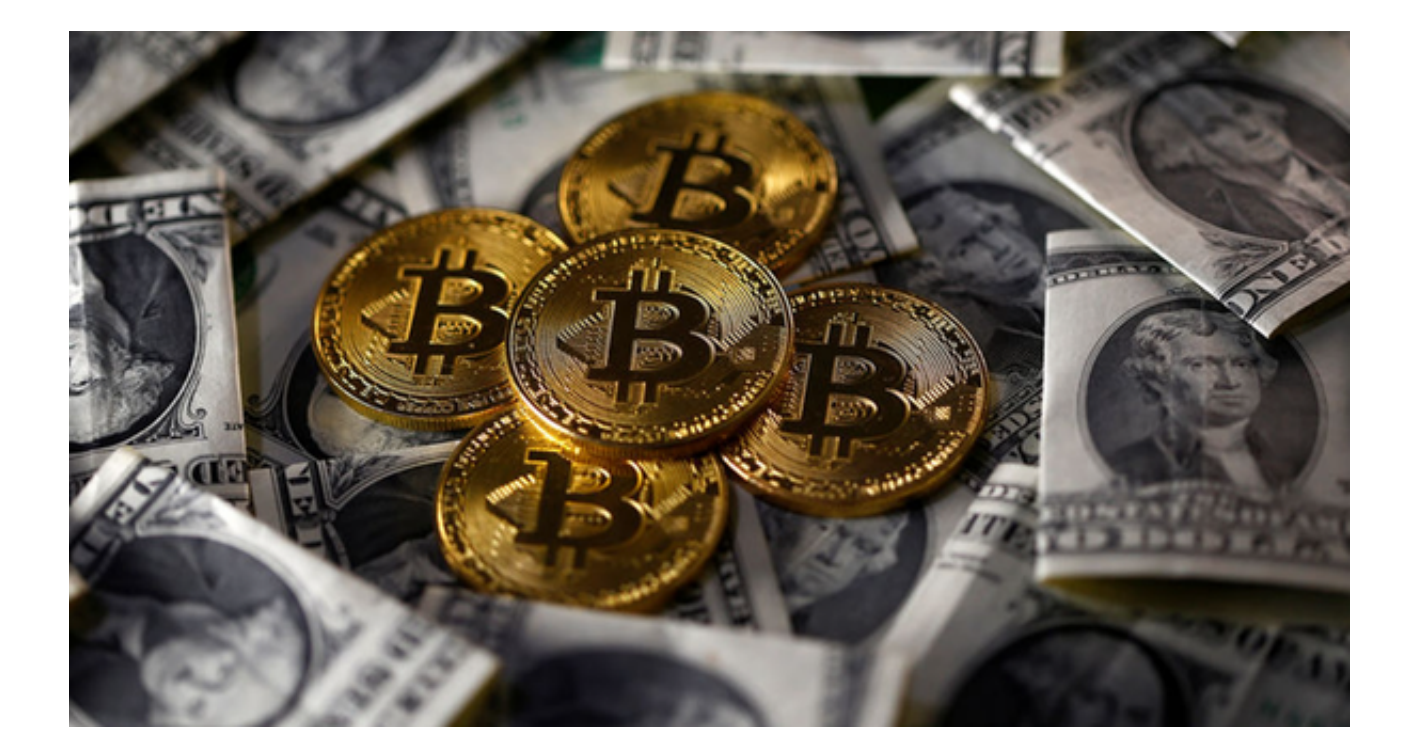

 Bitget是全球领先的数字资产交易平台之一,拥有丰富的交易品种和专业的交易工 具,为用户提供了安全可靠的交易环境。Bitget致力于为用户提供低费率、高流动 性和高安全性的交易服务,帮助用户实现数字资产的增值和保值。

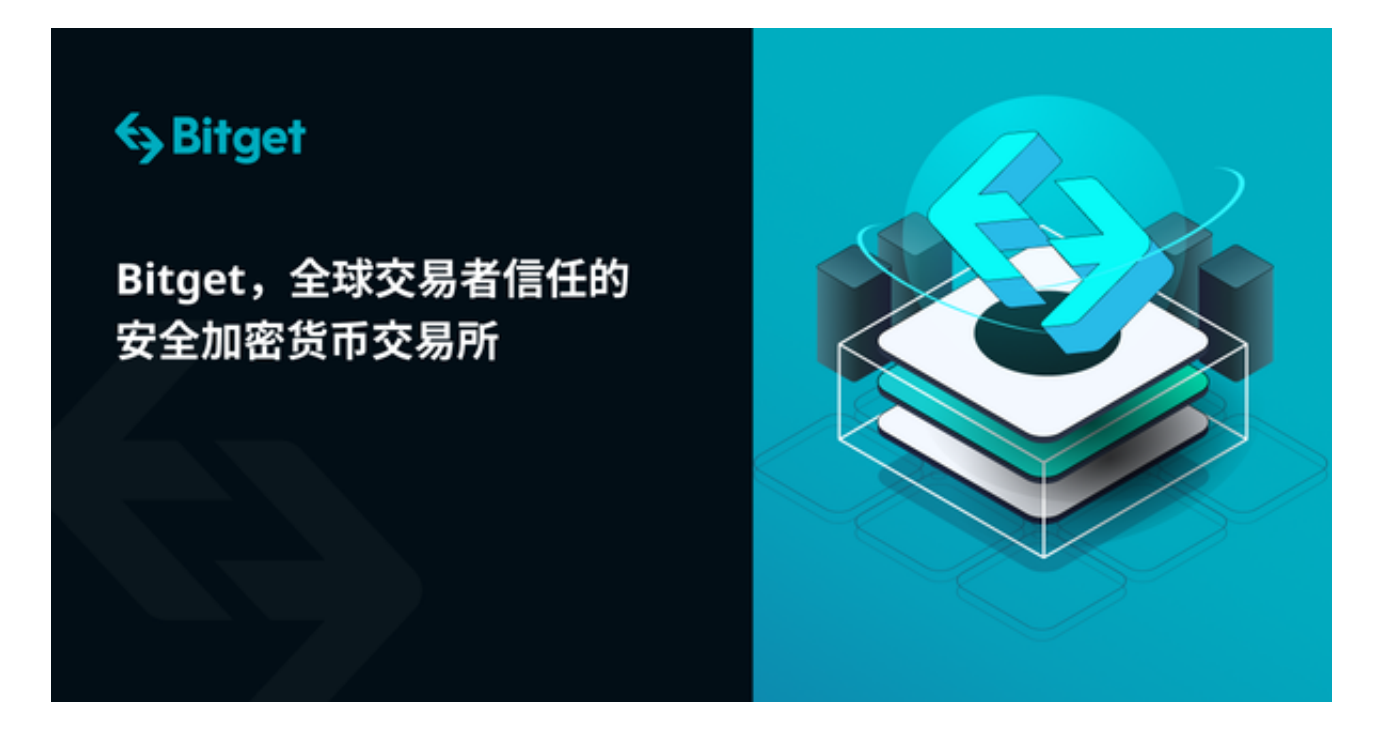

Bitget在全球范围内拥有广泛的用户群体,并与多家知名的数字资产机构合作,为 用户提供更多的交易机会和服务。Bitget的用户数量和交易量持续增长,这证明了

用户对Bitget的信任和对其交易服务的认可。

下面为大家介绍一些关于Bitget的可信案例:

1. 用户口碑案例: Bitget拥有众多用户的良好口碑, 用户对Bitget的交易体验和客 户服务给予了高度评价。用户称赞Bitget的交易平台稳定、交易速度快、用户界面 友好,并赞扬Bitget的客服团队快速响应和解决问题的能力。

2. 合作伙伴案例: Bitget与多家知名的数字资产机构合作,包括顶级交易所、数 字资产基金和区块链项目。这些合作伙伴选择与Bitget合作,是因为Bitget提供了 安全可靠的交易平台和专业的交易工具,为他们的用户提供了更好的交易体验。

 3. 媒体报道案例:Bitget经常受到媒体的报道和关注。媒体报道Bitget的交易平台 稳定性和安全性,以及Bitget与其他知名数字资产机构的合作关系。这些报道进一 步证明了Bitget作为可信数字资产交易平台的地位。

对于想要使用Bitget进行交易的用户,可以按照以下步骤下载Bitget app:

1. 打开手机浏览器输入Bitget官方网址进入。

2. 点击Bitget首页顶部"下载"按钮进入下载页面, 选择适用的版本进行下载。

 3. 下载完成后打开Bitget app并注册一个账户。用户需要提供一些基本信息,并设置一个安全的密码。

4. 完成注册后, 用户可以登录Bitget app, 并进行身份验证。

5. 在身份验证通过后, 用户可以选择充值数字资产到Bitget账户。

6. 充值完成后,用户可以开始进行交易。Bitget提供了多种交易品种和交易工具 ,用户可以根据自己的需求选择合适的交易方式。

7. 在交易过程中, 用户可以随时查看行情和交易信息, 并进行交易操作。

8. 用户可以随时提现自己的数字资产到指定的钱包地址。

 总的来说,Bitget是一个可信的数字资产交易平台,为用户提供安全、便捷的交易 服务。用户可以根据以上的步骤下载Bitget app,并开始进行数字资产交易。